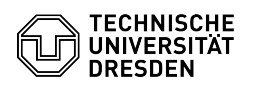

## RDP-Verbindungen mit Remmina

## 03.07.2024 12:22:13

## **FAQ-Artikel-Ausdruck**

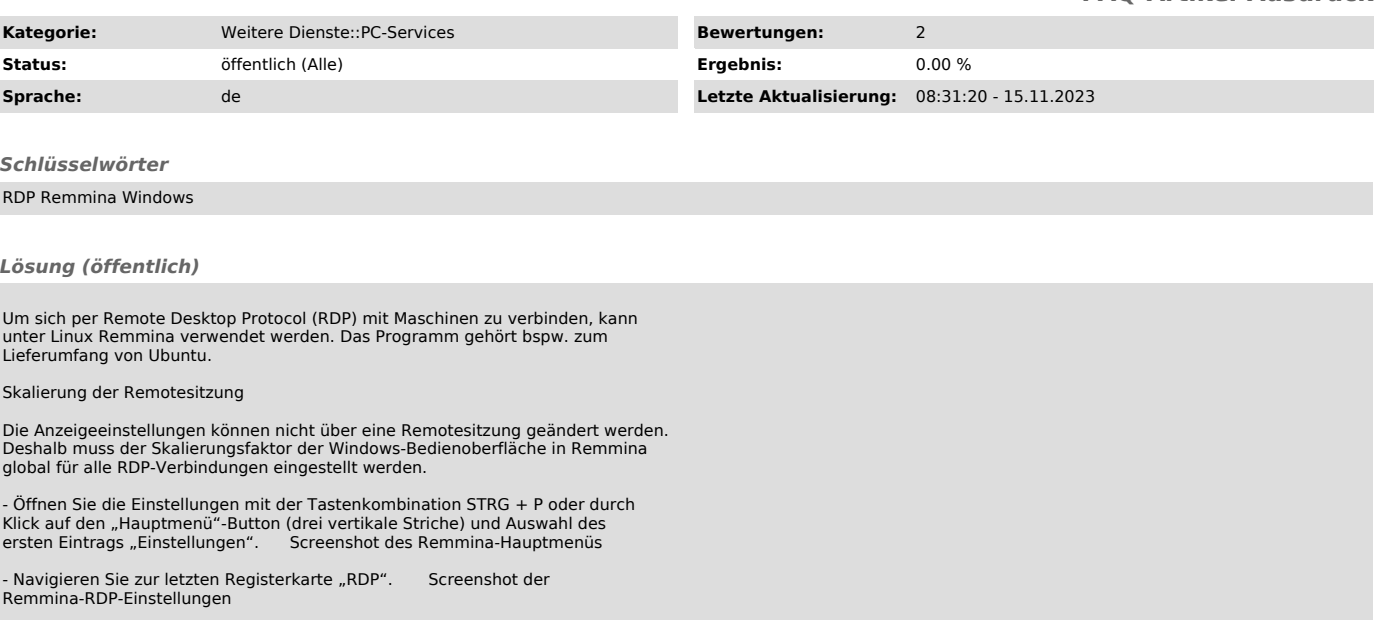

- Stellen Sie im Bereich "Remoteskalierungsfaktor" den<br>"Schreibtischskalierungsfaktor" im Textfeld wie gewünscht ein.